#### **Revisión web de n-norton.com**

Generado el 15 Enero 2019 11:59 AM

**La puntuación es 65/100**

#### pagepeeker

#### **Contenido SEO**

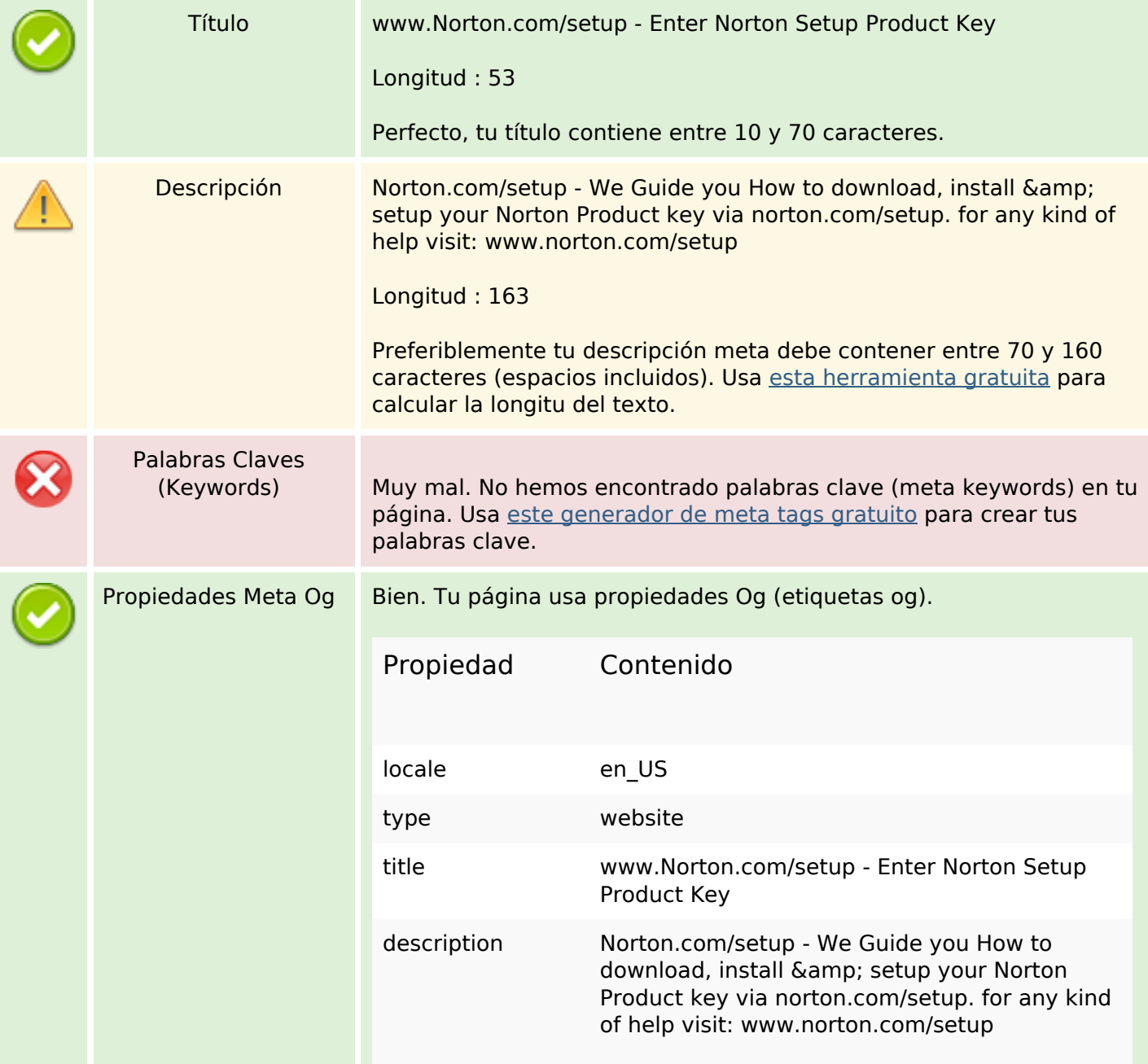

#### **Contenido SEO**

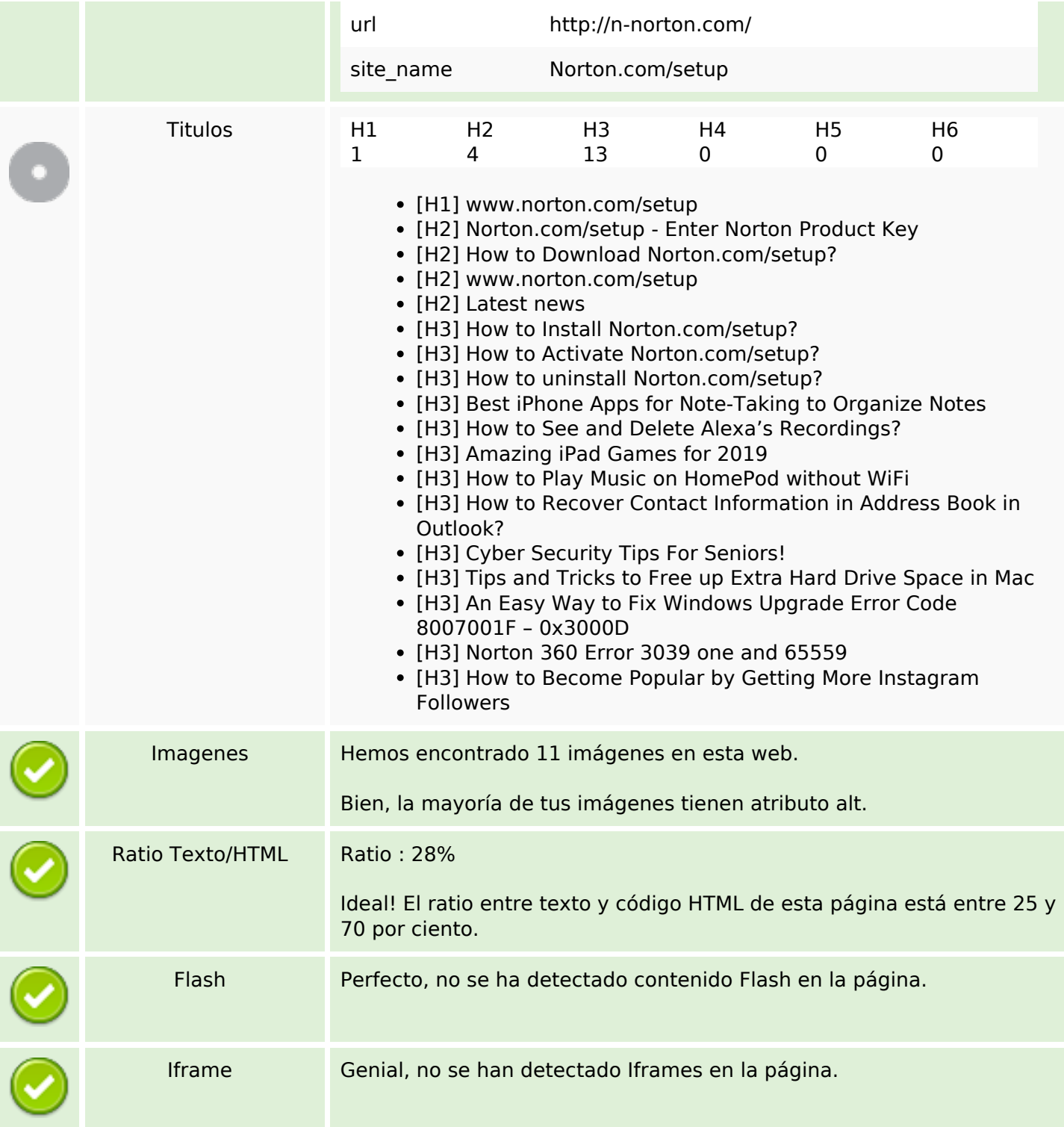

#### **Enlaces SEO**

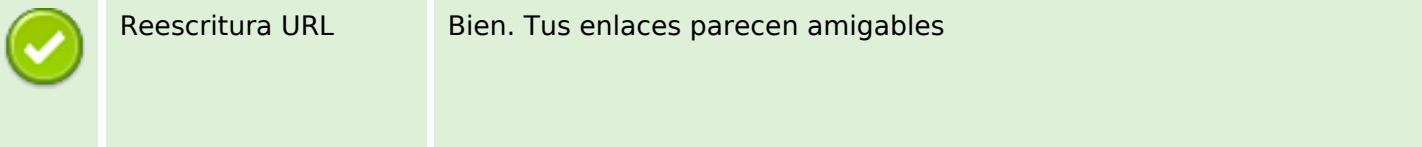

### **Enlaces SEO**

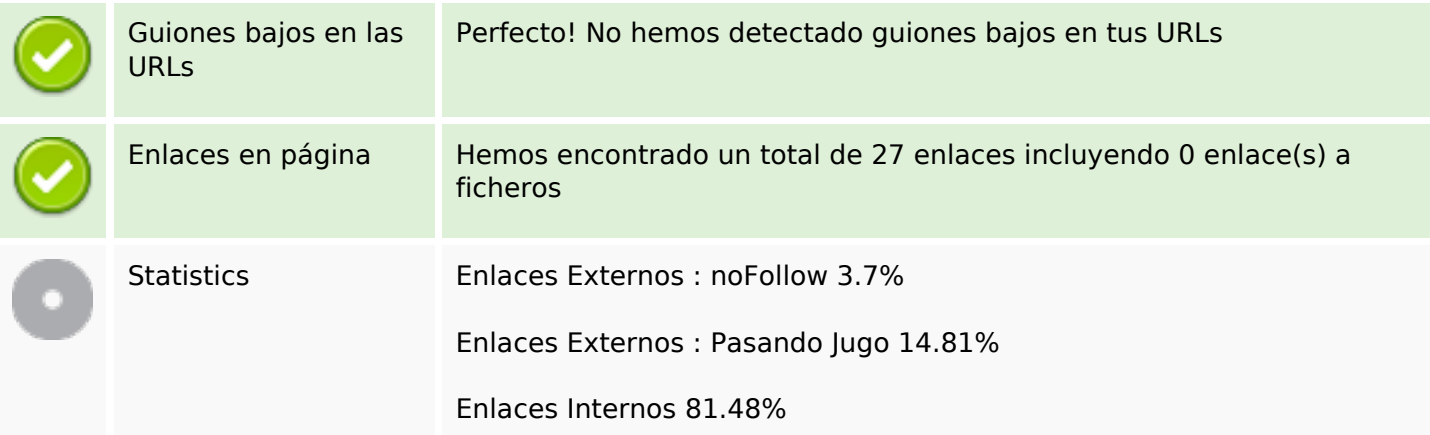

# **Enlaces en página**

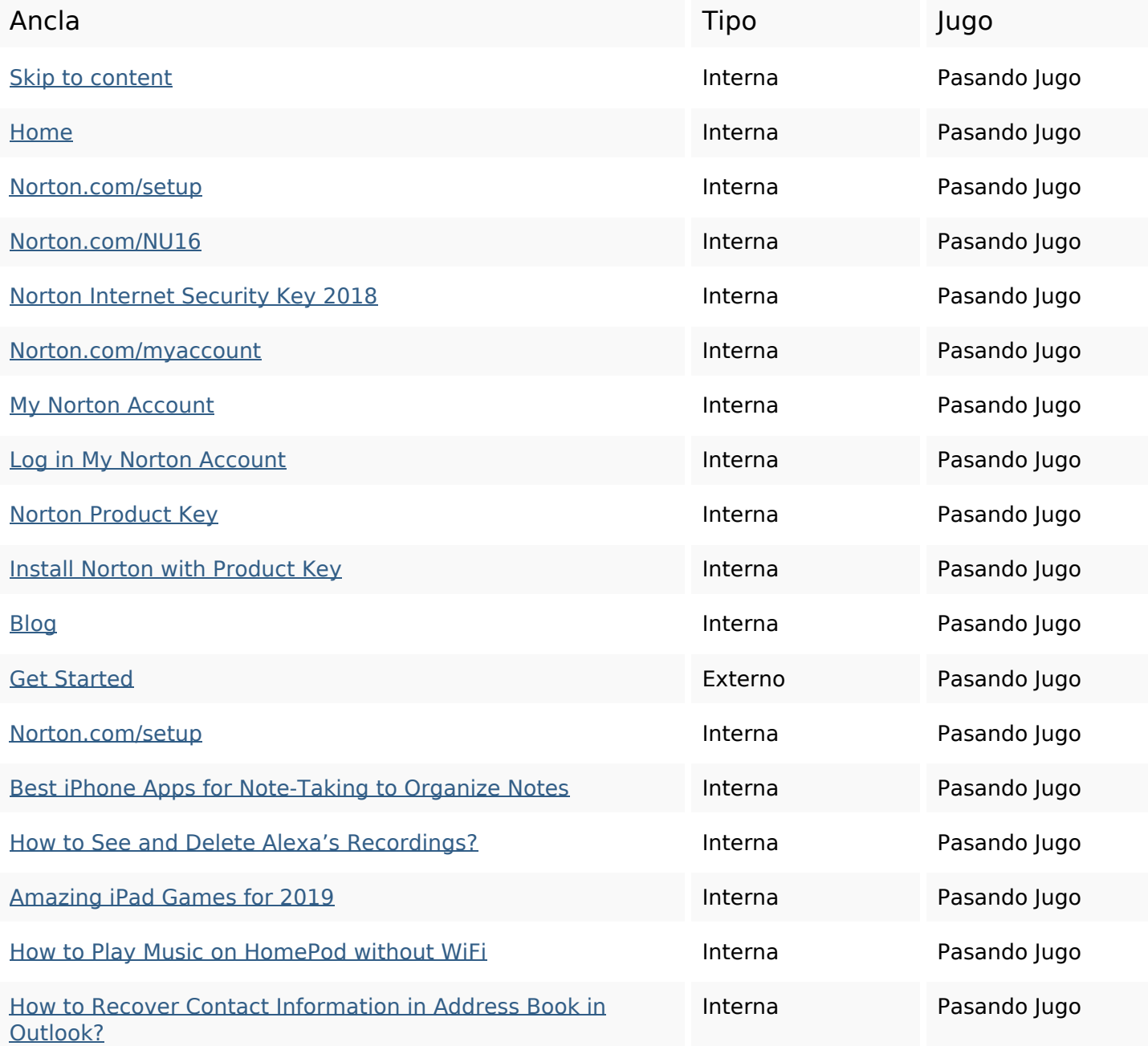

### **Enlaces en página**

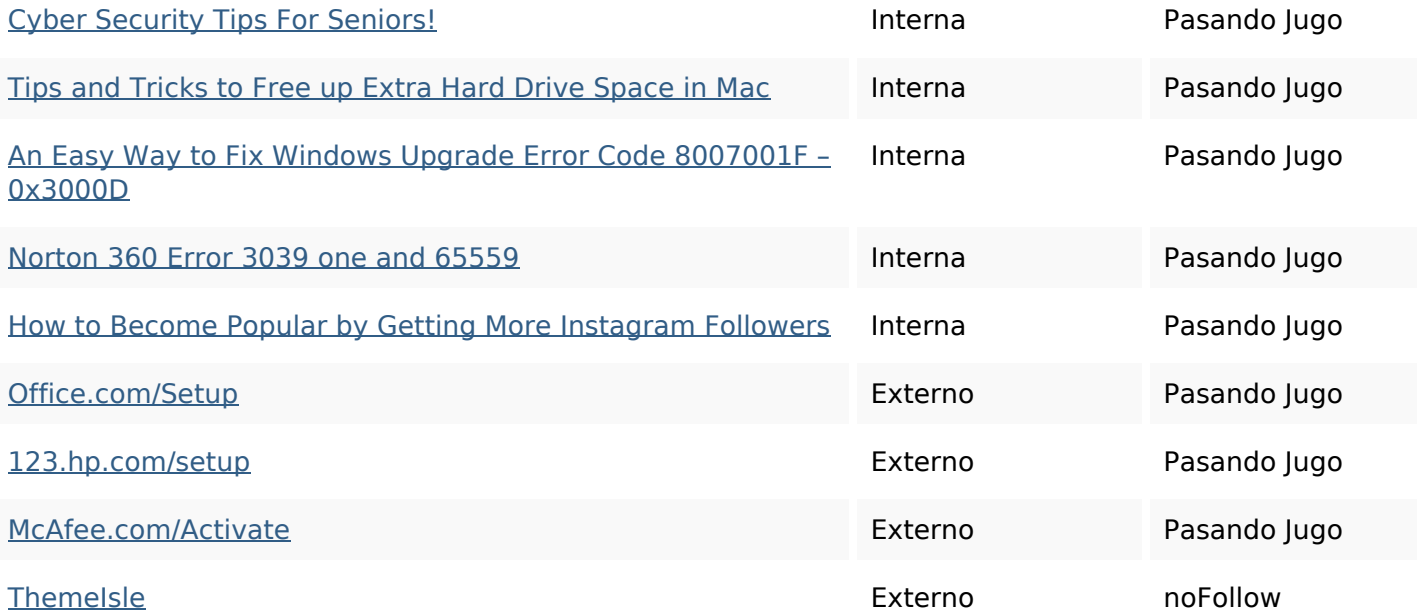

#### **Palabras Clave SEO**

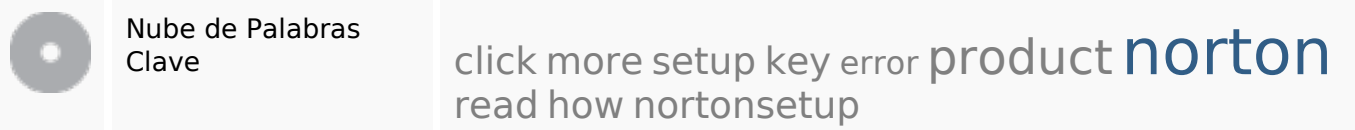

#### **Consistencia de las Palabras Clave**

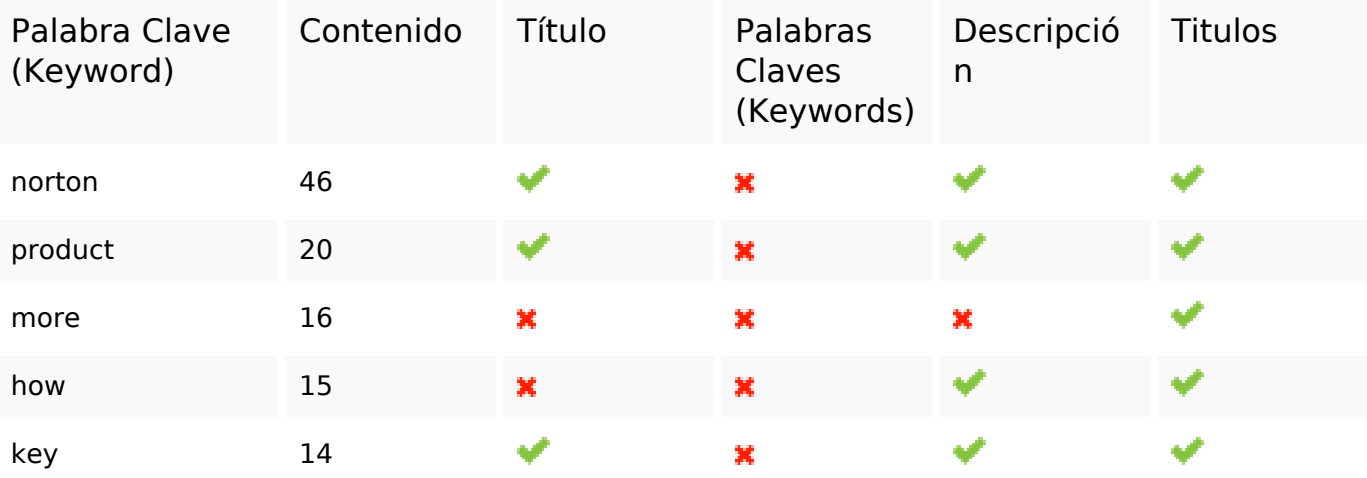

#### **Usabilidad**

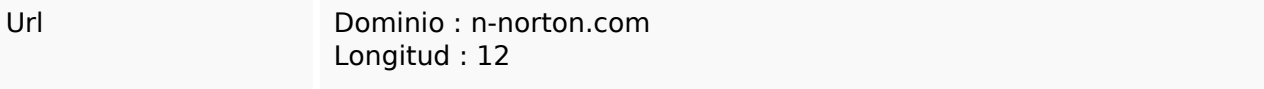

#### **Usabilidad**

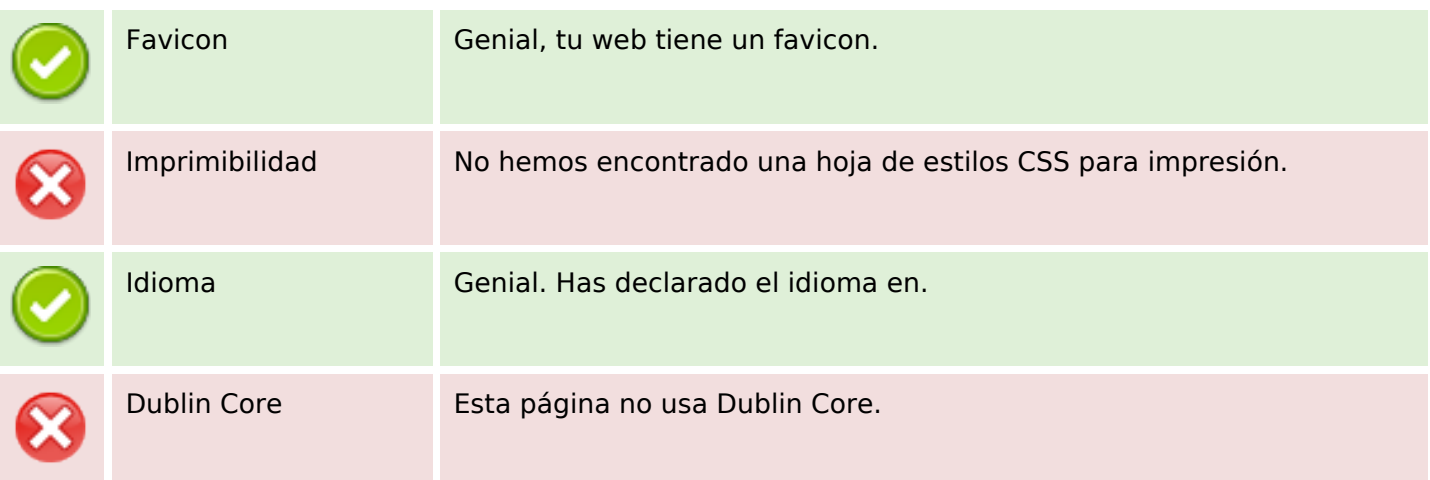

#### **Documento**

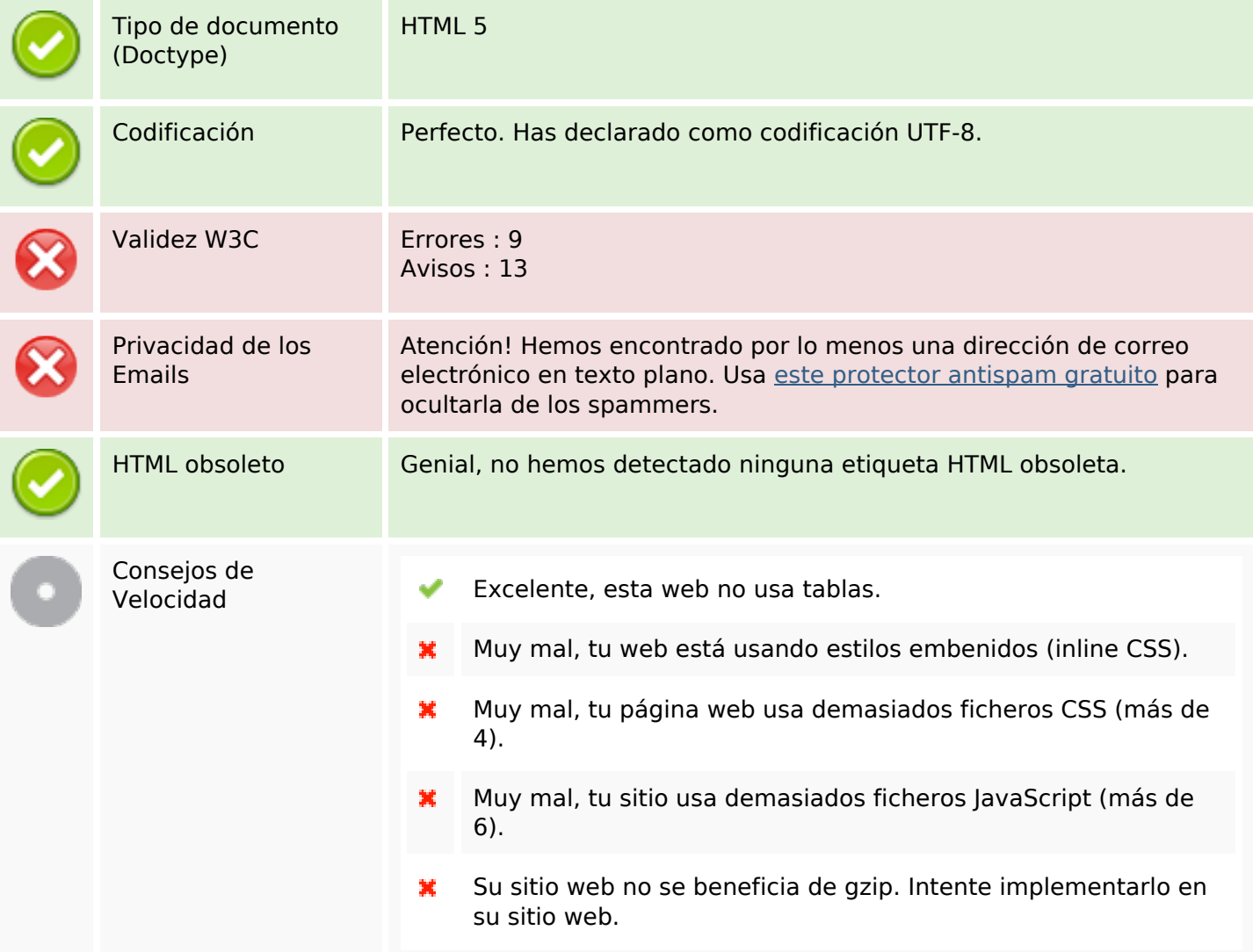

### **Movil**

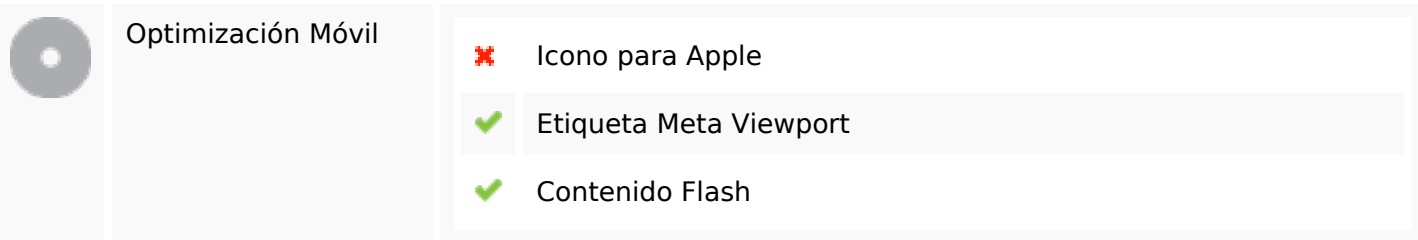

# **Optimización**

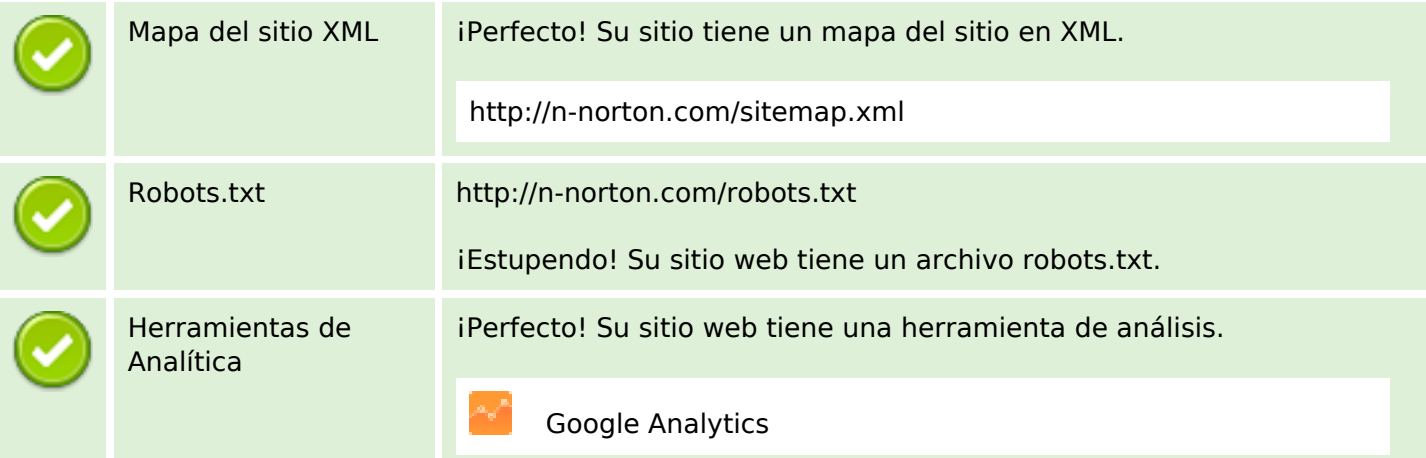